## **CHAPTER5 「ブローの判定」の補足**

第5章では、「ヒット&ブロー」のゲームを作っています。この例では、次の判定としています。

- ヒットは「位置も数も同じ」
- ブローは「位置は正しくないが、その数字が含まれている」

ヒットについては異論がないかと思いますが、ブローについては、「重複して数えるかどうか」と いう点が議論の対象となります。

本文中では、話を簡単にするため、ブローについては、「ヒットしたものは除外するけれども、ブ ローの重複は排除しない」としています(p.149の図5-5-3)。

しかしこれは、正確な判定ではありません。たとえば、aが「4119」、bが「9493」のケースを考 えます。この場合、ブローは「9」と「4」なので「2」とカウントすべきですが、本文中のプログラ ムでは、「9」「4」「9」のように、「9」の重複を無視して「3」とカウントしています。

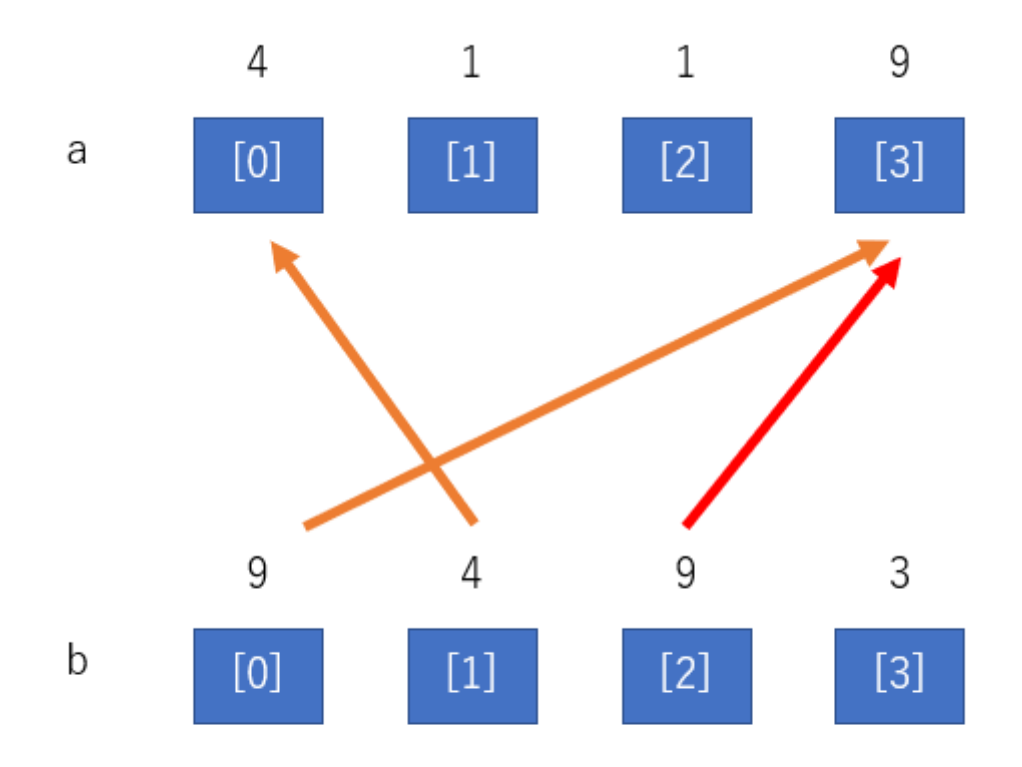

ブローは「3」。 しかし赤線は、すでに数えているので、 実際は「2」である。

これを解決する方法は、いくつかありますが、比較の際、「bを比較する際、すでに比較しているな らスキップする」のが、簡便な方法です。

example05-05-01.py (p.151)では、次のようにして、ブローを判定しています (37~43行目)。

```
# ブローを判定
blow = 0
for j in range(4):
 for i in range(4):
   if (int(b[j]) == a[i]) and (a[i] != int(b[i])) and (a[j] != int(b[j])):
     blow = blow + 1
     break
```
Pythonでは、「in」という演算子を使うと、リストのなかに値が含まれているかどうかを確認でき ます。

値 in リスト

またリストに対して、

リスト[開始:終了]

という表記を使うと、「開始」から「終了」まで(開始は含まれるが終了は含まれない)の部分的な リストを取得できます。たとえば、bが、

 $b = [9, 4, 9, 3]$ 

である場合、

b[0:2]

と記述すると、

[9, 4]

が得られます。このようにリストから部分的なリストを取り出す操作を「スライス」と言います。

そしてループ中では「continue」という文を記述することで、以降の処理をスキップして、次のル ープに進むことができます。

こうした処理を使って、先ほどのブローの判定を次のように変更すると、図の赤線の部分(すでに 検索した部分)をスキップして数えられます。

```
# ブローを判定
blow = 0
for j in range(4):
 # すでに同じ数を確認していたら処理をスキップ
 if b[j] in b[0:j]:
   continue
 for i in range(4):
   if (int(b[j]) == a[i]) and (a[i] != int(b[i])) and (a[j] != int(b[j])):
     blow = blow + 1break
```
「if b[j] in b[0:j]」で比較することで、「それよりも前に、同じ数を含んでいたとき」、つまり、 「その数をすでに比較していたとき」は、continueでスキップすることで、重複して数えなくなりま す。